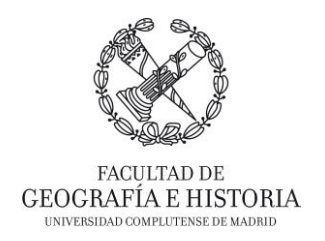

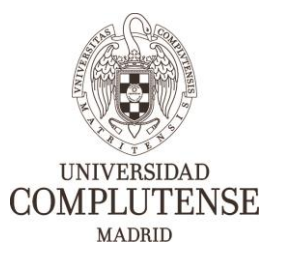

# **HERRAMIENTAS DE APOYO A LA ENSEÑANZA Y GESTIÓN ADMINISTRATIVA EN LA FACULTAD DE GEOGRAFÍA E HISTORIA: HACIA UN SISTEMA HÍBRIDO PRESENCIAL-VIRTUAL.**

*Proyecto de Innovación INNOVA-Gestión de Calidad – 2021/2022.*

# **DATOS DEL CURSO**

#### Título del curso:

 **HERRAMIENTAS EN LA NUBE PARA LA EDICIÓN SIMULTÁNEA DE DOCUMENTOS: GOOGLE DRIVE Y MICROSOFT OFFICE 365-ONEDRIVE.**

#### Imparte:

D. Borja Moya Gómez (Departamento de Geografía)

### **OBJETIVOS**

- Conocer qué herramientas en la nube que permiten la edición simultanea entre varios autores dispone la comunidad universitaria UCM: Google Drive y Microsoft Office 365-OneDrive.
- Gestionar documentos para la edición simultánea
- Gestión versiones de un documento.
- Editar documentos varios autores/usuarios a la vez.
- Diseñar estrategias colaborativas para la edición de documentos.

# **DESTINATARIOS**

El curso está enfocado y destinado a toda la comunidad universitaria (Personal Docente Investigador, Personal de Administración y Servicios, y alumnado).

Se aconseja que tengan habilitado el acceso a OneDrive desde su cuenta UCM, consulten en <https://www.ucm.es/faq/aplicaciones-en-la-nube> [https://www.ucm.es/faq/microsoft-office-365-para-los-estuidantes-de-la](https://www.ucm.es/faq/microsoft-office-365-para-los-estuidantes-de-la-ucm/software-gratis-para-estudiantes-ucm-microsoft-office-365)[ucm/software-gratis-para-estudiantes-ucm-microsoft-office-365](https://www.ucm.es/faq/microsoft-office-365-para-los-estuidantes-de-la-ucm/software-gratis-para-estudiantes-ucm-microsoft-office-365)

# **DURACIÓN**

2 horas.

# **CONTENIDOS**

- Edición en la nube. Ventajas, inconvenientes y otros aspectos a considerar para establecer estrategias adecuadas del trabajo colaborativo.
- Servicios en la nube para la comunidad universitaria complutense: Google Drive y Microsoft Office 365-OneDrive
- Gestión de carpetas/unidades compartidas para la edición simultánea de documentos en la nube.
- Edición de documentos simultáneamente en Microsoft Word (web y escritorio).

Vicedecanato de Innovación, Nuevas Tecnologías y Comunicación Facultad de Geografía e Historia, UCM